# **LLRF Automation and Adaptive Feedforward**

alexander.brandt@desy.de

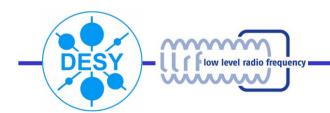

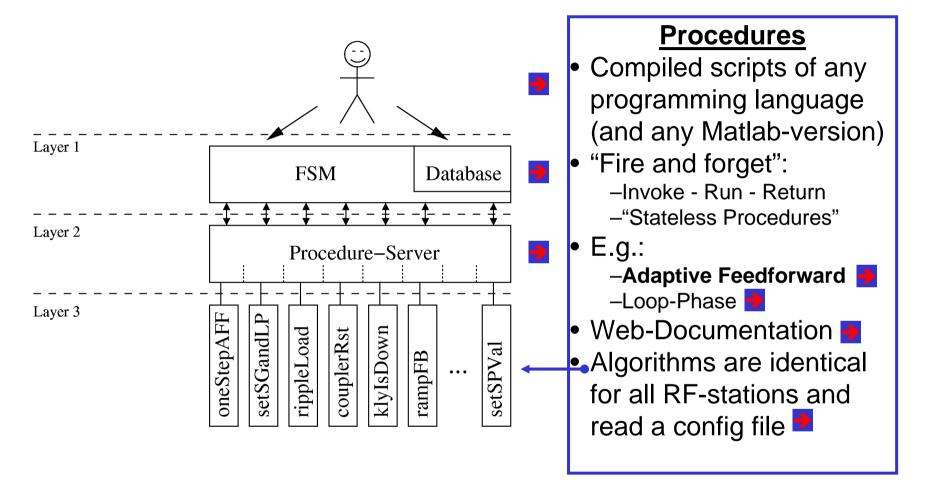

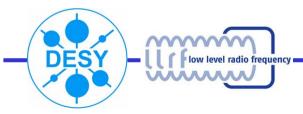

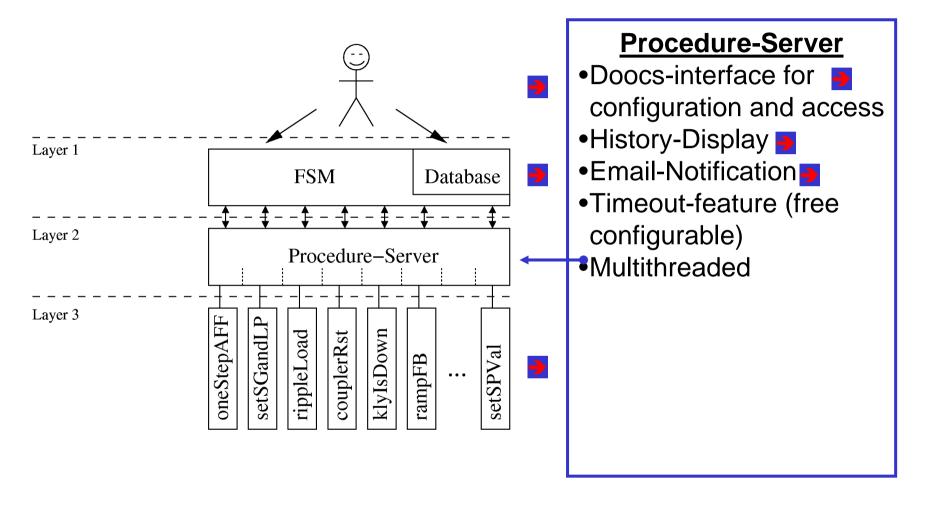

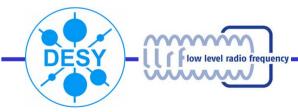

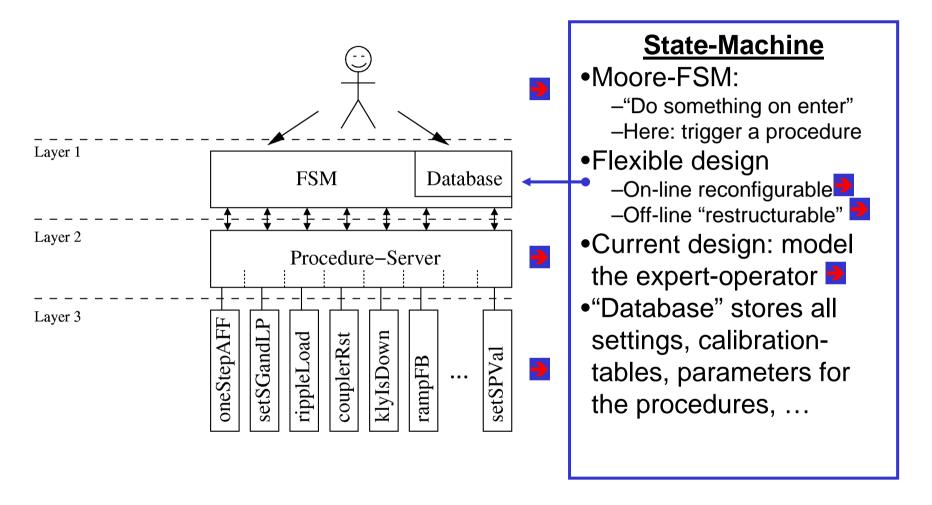

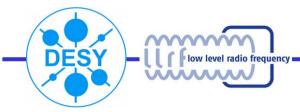

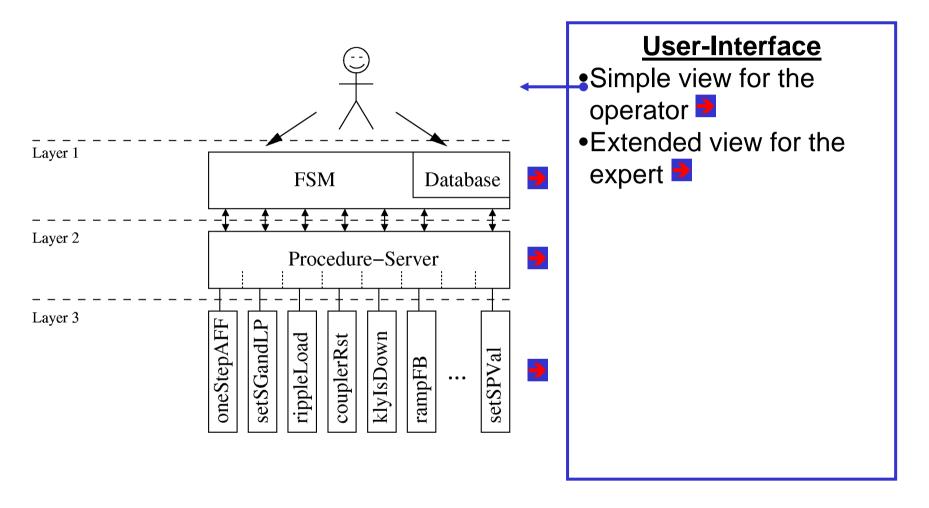

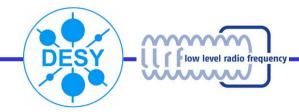

#### **Procedure-Documentation**

#### http://tesla.desy.de/~abrandt/llrf-procedures/moverView.html

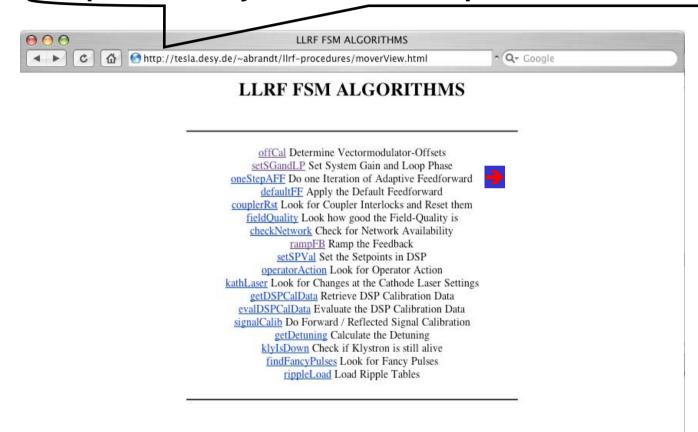

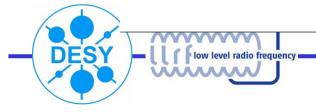

# "oneStepAFF" Web-Documentation

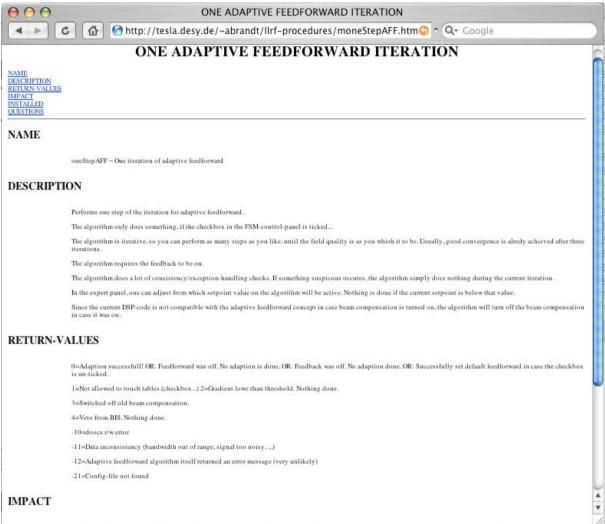

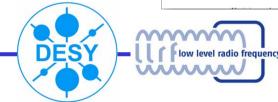

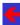

QuickTime™ and a Cinepak decompressor are needed to see this picture.

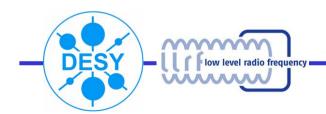

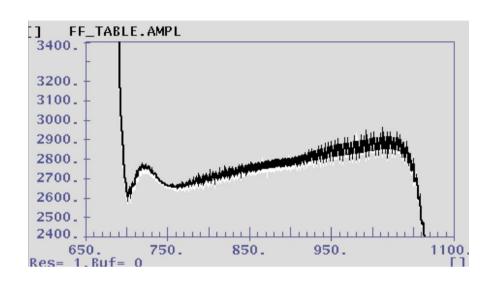

Adaptive FF w/ beam load (ACC2/3, 30us, ~1nC)
Remember, this is just the FF contribution!

Fancy pulses w/ adaptive FF E-Log 25/3/2006, 8:58

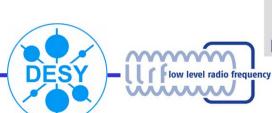

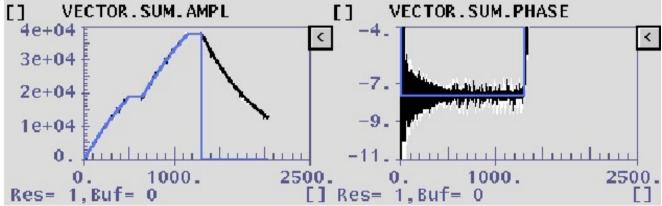

E-Log 10/3/2006, 14:15

FLASH Seminar May 29th 2006 9/32

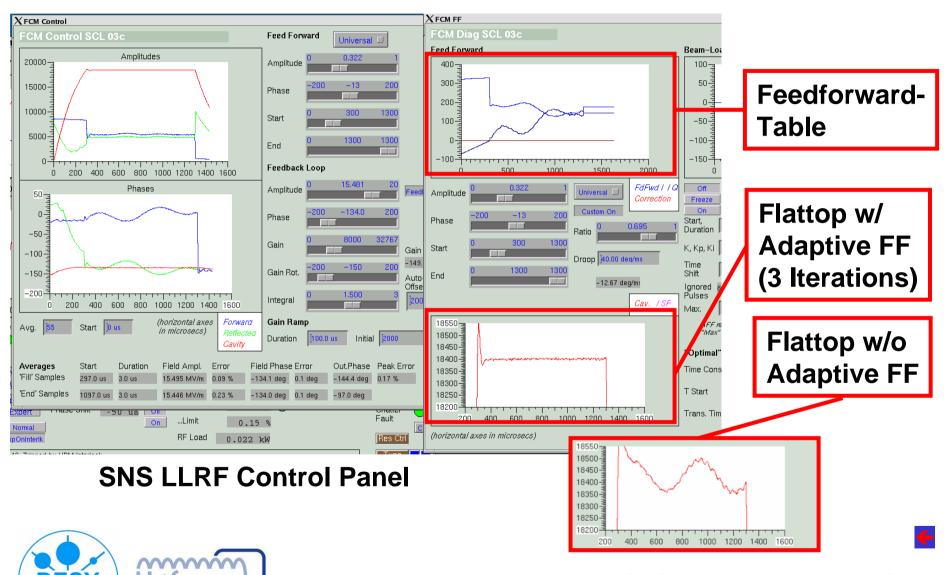

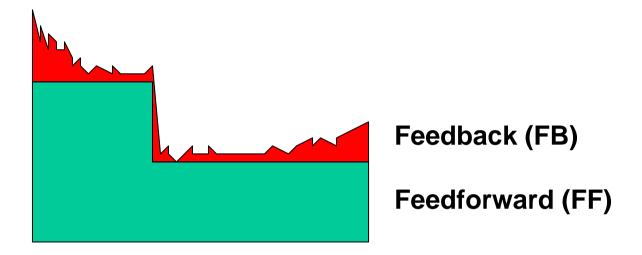

2<sup>nd</sup> idea: 
$$FF_{new} = LP(FB_{last}) + FF_{last}$$
 ...is even worse :(

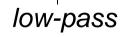

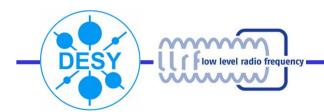

3<sup>rd</sup> idea: Instead of a low-pass use a "time-reversed low-pass":

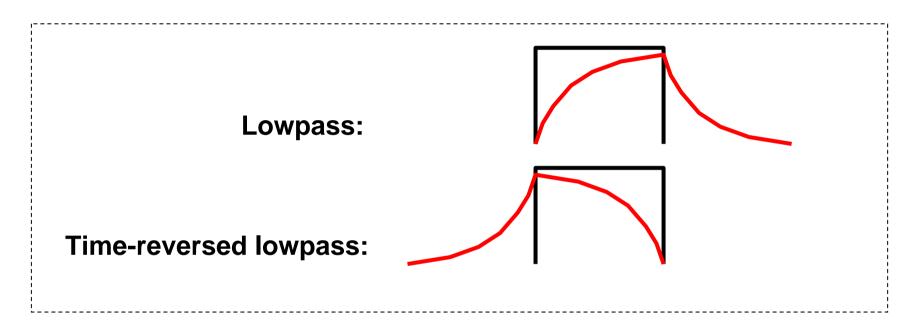

$$FF_{new} = TRLP(FB_{last}) + FF_{last}$$
 ... is surprisingly stable :)

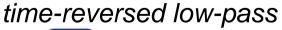

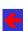

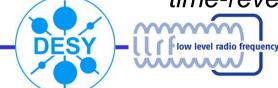

- Currently used: time-reversed lowpass at 2.5kHz (just 3 lines Matlab code!)
- Good results after 2-3 iterations
- However: exception handling most important!

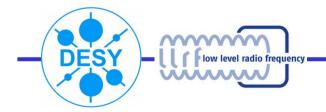

## **Loop Phase Correction**

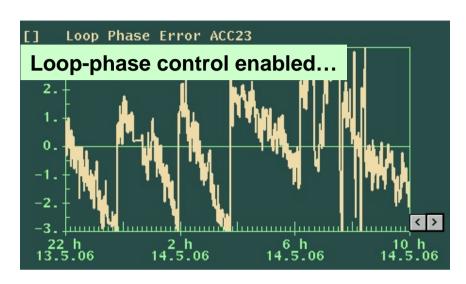

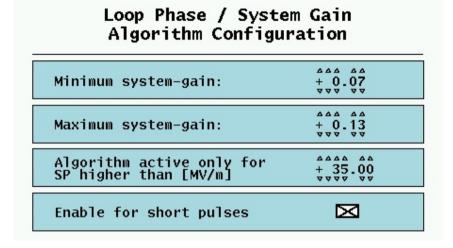

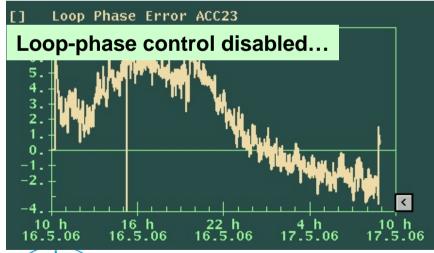

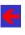

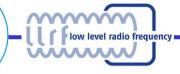

## **Config File**

```
∮ /home/abrandt/development/doocs/source/server/ttf/fsm/llrf fsm applications/confi

€ /home/abrandt/development/doocs/source/server/ttf/fsm/llrf fsm applications/confi

€ /home/abrandt/development/doocs/source/server/ttf/fsm/llrf

€ /home/abrandt/development/doocs/source/server/ttf/fsm/llrf

€ /home/abrandt/development/doocs/source/server/ttf/fsm/llrf

€ /home/abrandt/development/doocs/source/server/ttf/fsm/llrf

€ /home/abrandt/development/doocs/source/server/ttf/fsm/llrf

€ /home/abrandt/development/doocs/source/server/ttf/fsm/llrf

€ /home/abrandt/development/doocs/source/server/ttf/fsm/llrf

€ /home/abrandt/development/doocs/source/server/ttf/fsm/llrf

€ /home/abrandt/development/doocs/source/server/ttf/fsm/llrf

€ /home/abrandt/development/doocs/source/server/ttf/fsm/llrf

€ /home/abrandt/development/doocs/source/server/ttf/fsm/llrf

€ /home/abrandt/development/doocs/source/server/ttf/fsm/llrf

€ /home/abrandt/development/doocs/source/server/ttf/fsm/llrf

€ /home/abrandt/doocs/source/server/ttf/fsm/llrf

€ /home/abrandt/doocs/source/server/ttf/fsm/llrf

€ /home/abrandt/doocs/source/server/ttf/fsm/llrf

€ /home/abrandt/doocs/source/server/ttf/fsm/llrf

€ /home/abrandt/doocs/source/server/ttf/fsm/llrf

€ /home/abrandt/doocs/source/server/ttf/fsm/llrf

€ /home/abrandt/doocs/source/server/ttf/fsm/llrf

€ /home/abrandt/doocs/source/server/ttf/fsm/llrf

€ /home/abrandt/doocs/source/server/ttf/fsm/llrf

€ /home/abrandt/doocs/source/server/ttf/fsm/llrf

€ /home/abrandt/doocs/source/server/ttf/fsm/llrf

€ /home/abrandt/doocs/source/server/ttf/fsm/llrf

€ /home/abrandt/doocs/source/server/ttf/fsm/llrf

€ /home/abrandt/doocs/source/server/ttf/fsm/llrf

€ /home/abrandt/doocs/source/server/ttf/fsm/llrf

€ /home/abrandt/doocs/source/server/ttf/fsm/llrf

€ /home/abrandt/doocs/source/server/ttf/fsm/llrf

€ /home/abrandt/doocs/source/server/ttf/fsm/llrf

€ /home/abrandt/doocs/source/server/ttf/fsm/llrf

€ /home/abrandt/doocs/source/server/ttf/fsm/llrf

€ /home/abrandt/doocs/source/server/ttf/fsm/llrf

€ /home/abrandt
 File Edit Text Cell Tools Debug Desktop Window Help
 🗋 🚅 🔚 | ¾ 🖦 🖺 🗠 🖙 | 🚭 | 👫 ∱ | 🖹 🏖 | 🗐 🐿 🛍 | 🖺 🕮 | Stack: Base | ▼ |
          % Adress definitions, some constants
204 - addr_vsi = 'TTF2.RF/LLRF.DSP/ACC1/VECTOR.SUM.IPARAM';
205 - addr_vsq = 'TTF2.RF/LLRF.DSP/ACC1/VECTOR.SUM.QPARAM';
206 - addr_vsa = 'TTF2.RF/LLRF.DSP/ACC1/VECTOR.SUM.AMPL';
207 - addr_vsm = 'TTF2.RF/LLRF.DSP/ACC1/VECTOR.SUM.MIX';
208 - addr_dri = 'TTF2.RF/LLRF.DSP/ACC1/TOTAL.OUT.DAC.IPARAM';
209 - addr_drg = 'TTF2.RF/LLRF.DSP/ACC1/TOTAL.OUT.DAC.OPARAM':
210 - addr_ffi = 'TTF2.RF/LLRF.DSP/ACC1/FF_TABLE.IPARAM';
211 - addr_ffg = 'TTF2.RF/LLRF.DSP/ACC1/FF_TABLE.OPARAM';
212 - addr_spi = 'TTF2.RF/LLRF.DSP/ACC1/SP_TABLE.IPARAM';
213 - addr_spg = 'TTF2.RF/LLRF.DSP/ACC1/SP_TABLE.QPARAM';
214 - addr_sq = 'TTF2.RF/LLRF.DSP/ACC1/GT_SYS_GAIN';
215 - addr_lq = 'TTF2.RF/LLRF.DSP/ACC1/GT_LOOP_GAIN';
216 - addr_lop = 'TTF2.RF/LLRF.DSP/ACC1/L00P_PHASE.PHASE';
217 - addr_del = 'TTF2.RF/LLRF.DSP/ACC1/SP_DELAY_TIME'
218 - addr_sfd = 'TTF2.RF/LLRF.DSP/ACC1/SP_FF_DELAY_TIME';
219 - addr fil = 'TTF2.RF/LLRF.DSP/ACC1/SP FILL TIME':
220 - addr_dur = 'TTF2.RF/LLRF.DSP/ACC1/SP_FLAT_T0P_DUR';
221 - addr_buf = 'TTF2.RF/ADC/GUN.PF0R/CURRENT';
222 - addr_ofi = 'TTF2.RF/LLRF.DSP/ACC1/FF_I_OFFSET';
223 - addr_ofq = 'TTF2.RF/LLRF.DSP/ACC1/FF_Q_OFFSET';
224 - addr_ffm = 'TTF2.RF/LLRF.DSP/ACC1/FF_TABLE.MIX';
225 - addr_fb = 'TTF2.RF/LLRF.DSP/ACC1/OPEN_CLOSE_LOOP';
226 - addr_ff = 'TTF2.RF/LLRF.DSP/ACC1/FF_MODE';
227 - addr_rat = 'TTF2.RF/LLRF.DSP/ACC1/FF_RATIO';
228 - addr_bcmp= 'TTF2.RF/LLRF.DSP/ACC1/BEAM_COMP_ON_OFF';
229 - addr_sp = 'TTF2.RF/LLRF.DSP/ACC1/SP_V0LTAGE_MV';
230 - addr_fam = 'TTF2.RF/LLRF.DSP/ACC1/FF_AMPL_CAL_MV_HV';
231 - addr_fab = 'TTF2.RF/LLRF.DSP/ACC1/FF_AMPL_CAL_HV_BIT';
232 - addr_spp = 'TTF2.RF/LLRF.DSP/ACC1/SP_PHASE_REL_BEAM':
233 - addr_po = 'TTF2.RF/LLRF.DSP/ACC1/SP_PHASE_OFFSET';
234 - addr_ffp = 'TTF2.RF/LLRF.DSP/ACC1/FF_SP_PHASE_OFFSET
235 - addr_fri = 'TTF2.RF/LLRF.DSP/ACC1/REF_FF_TABLE.IPARAM'
236 - addr_frg = 'TTF2.RF/LLRF.DSP/ACC1/REF_FF_TABLE.QPARAM'
237 - addr_frm = 'TTF2.RF/LLRF.DSP/ACC1/REF_FF_TABLE.MIX';
238 - addr_fru = 'TTF2.RF/LLRF.DSP/ACC1/REF_FF_TABLE.USR':
239 - addr_ta3 = 'TTF2.DIAG/TIMER/MASTER/CH01.DELAY';
240 - addr_ta6 = 'TTF2.DIAG/TIMER/MASTER/CH04.DELAY';
241 - addr dsd = 'TTF2.RF/TIMER/DSP1/CH01.DELAY':
242 - addr_add = 'TTF2.RF/TIMER/ACC1/CH02.DELAY';
243 - addr_igctstop = 'TTF2.RF/TIMER/KLY5DSP/CHANNEL.6.DELAY':
244 - addr_spd = 'TTF2.RF/LLRF.DSP/ACC1/SP_DELAY_TIME';
245 - addr_bed = 'TTF2.UTIL/LASER/GUN/T_DELAY12';
246 - addr_nbu = 'TTF2.UTIL/LASER/GUN/PULSE_NUM';
247 - addr_lat = 'TTF2.UTIL/LASERLINE/LASER.ATTENUAT/MOTOR.POS.SETPOINT';
248 - addr tor = 'TTE2.DIAG/TOROID/3GUN/CHOO.DIEE.TD':
                                                                   config_acc1
                                                                                                          Ln 228 Col 23
```

...all RF-stations have <u>identical</u> algorithms with <u>individual</u> configfiles.

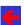

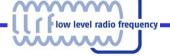

# **Procedure Server**

| ``Stateless Procedures''-Server                                                                                                    |                     |                                        |                                                                 |      |       |       |
|----------------------------------------------------------------------------------------------------|---------------------|----------------------------------------|-----------------------------------------------------------------|------|-------|-------|
| Configuration                                                                                                    | imeou               |                                        | Human-Readable Result                                           | Nume | rical | Res.  |
| FUNO 11rf/runDummy.csh out0.dat 11rf/out0.dat                                                                                                    | 1500                |                                        | Operation Successfull!                                          | 0    | 1.96  | 0.28  |
| /hFUN1 da/doocs/solaris2/obj/server/ttf/kly                                                                                                    | fsm(5 <b>00</b> .fs | m                                      | Script execution error.                                         | -99  | 0     | 0     |
| FUN2   11rf/runOffCa1.csh out2.dat   11rf/out2.dat                                                                                                    | 1500                | Correcting Offsets.                    | Script execution error.                                         | -99  | 0     | 0     |
| FUN3 11rf/runSetSGandLP.sh out3.dat 11rf/out3.dat                                                                                                    | 1500                | Correcting loopphase.                  | Corrected loop phase.                                           | 2    | -3.84 | 0.12  |
| FUN4   11rf/runOneStepAFF0SP.csh out4.dat   11rf/out4.dat                                                                                                    | 1500                | Adapting Feedforward (DSP-par.).       | Applied zero Feedforward (Feedforward was off)                  | 0    | 0     | 0     |
| FUN5 11rf/runOneStepAFF.sh out5.dat 11rf/out5.dat                                                                                                    | 1500                | Adapting Feedforward                   | Feedback is off. No FF-adaption possible.                       | 0    | 0     | 0     |
| FUN6   11rf/runDefaultEF csh out6.dat                                                                                                    | 1500                | Applying default Feedforward.          | Successfully set default feedforward.                           | 0    | 0     | 0     |
| FUN7   Trf/runCouplerRst7.sh out7.dat 1   Trf/out7.dat                                                                                                    | 1500                | Checking coupler interlocks.           | Executing                                                       | -98  | 0     | 0     |
| FUN8 The frum Set SC and LP, shout 8, dat 1 The frum Set SC and LP, shout 8, dat 1                                                                                                    | 1500                | Checking loopphase.                    | No drive from llrf is applied.                                  | 0    | 0     | 0     |
| FUN9 11rf/runFieldQuality.sh out9.dat 11rf/out9.dat                                                                                                    | 1500                | Checking data quality.                 | FB=O or FF=O! Data quality is unacceptable.                     | 9    | inf   | 17.42 |
| FUN10   The four Check Network 7.sh out 10.dat   The four 10.dat                                                                                                    | 1500                | Checking network.                      | Network works fine.                                             | 0    | 0     | 0     |
| FUN11   Ilrf/runRampEB.csh outll.dat                                                                                                    | 1500                | Ramping Feedback.                      | Successfully ramped FB to target value!                         | 0    | 0     | 0     |
| FUN12   11rf/runSetSPVa1.csh out12.dat   11rf/out12.dat                                                                                                    | 1500                | Setting amplitude and phase.           | Successfully ramped SP to target value!                         | 0    | 0     | 0     |
| FUN13 Tref/runOperatorAction.sh out13.dat                                                                                                    | 1500                | Looking for operator action.           | Executing                                                       | -98  | 0     | 0     |
| FUN14 Trf/runKathLaser.sh out14.dat                                                                                                    | 1500                | Checking cathode laser settings.       | Executing                                                       | -98  | 0     | 0     |
| FUN15   11rf/runGet0SPCa1Data.csh out15.dat   11rf/out15.dat                                                                                                    | 1500                | Retrieving DSP calibration-data.       | Script execution error.                                         | -99  | 0     | 0     |
| FUN16 Inf/runEvalDSRalData7 csh out16 dat                                                                                                    | 1500                | Evaluating DSP-Cal-Data.               | Script execution error.                                         | -99  | 0     | 0     |
| FUN17   The four four from Signal Callibration   The four from Signal Callibration   The four from Sig | 1500                | Calculating cavity signal calibration. | There is no drive at all!                                       | 2    | 0     | 0     |
| FUN18 The frum Get Detunings.csh out 18.dat                                                                                                    | 1500                | Calculating detunings.                 | Calculating detuning done.                                      | 0    | 0     | 0     |
| FUN19 11rf/runSetSPVa1.csh out19.dat                                                                                                    | 1500                | Setting amplitude and phase (slowly).  |                                                                 | 0    | 0     | 0     |
| FUN20 11rf/runKlyIsDown.sh.out20.dat                                                                                                    | 1500                | Looking if Klystron is alive.          | Executing                                                       | -98  | 0     | 0     |
| FUN21 Ilef/cunFindFancyPulses.sh.out21.dat                                                                                                    | 1500                | Looking for fancy pulses.              | Feedforward is off.                                             | 0    | 0     | 0     |
| FUN22 offical ACC456 out22.dat                                                                                                    | 0                   |                                        | Script execution error.                                         | -99  | 0     | 0     |
| FUN23 setSCandLP ACC456 out23.dat out23.dat                                                                                                    | 0                   | Calcu                                  | ated bandwidth out of range. (Maybe there is no drive signal at | Kfff | 0     | 0     |
| FUN24   11rf/runRippleLoad.sh out24.dat   11rf/out24.dat                                                                                                    | 500                 | Applying ripple-correction.            | Script execution error.                                         | -99  | 0     | 0     |
| FUN25   11rf/runRippleLoad.sh out25.dat 0   11rf/out25.dat                                                                                                    | 500                 | Restoring zero ripple-table.           | Script execution error.                                         | -99  | 0     | 0     |
| FUN26 de fault FF_ACC 456 out 26 . dat                                                                                                    | 0                   |                                        | Script execution error.                                         | -99  | 0     | 0     |
| FUN27                                                                                                    | 0                   |                                        |                                                                 | 0    | 0     | 0     |
| FUN28 ./runfsmkly4 out28.txt                                                                                                    | 0                   |                                        | Script execution error.                                         | -99  | 0     | 0     |
| FUN29 ./runfsmkly5 out29.txt                                                                                                    | 0                   |                                        | Script execution error.                                         | -99  | 0     | 0     |

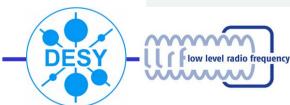

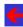

## **Procedure History**

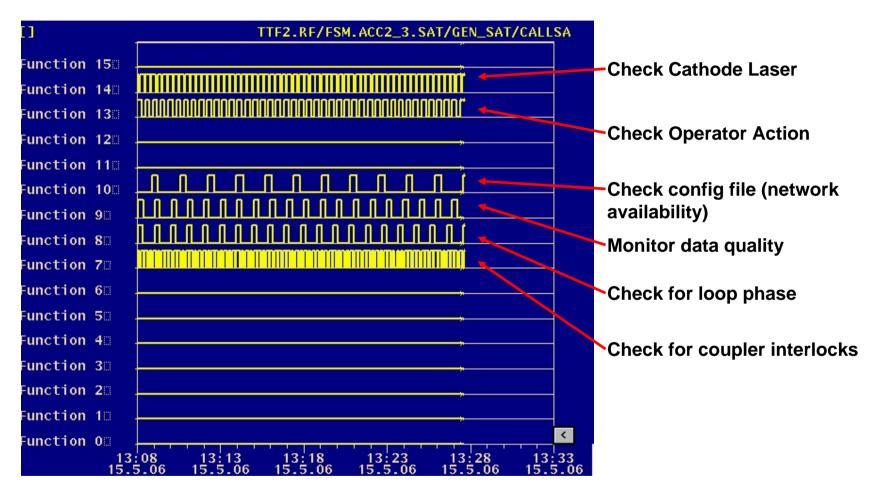

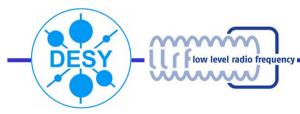

#### **Email-Notification**

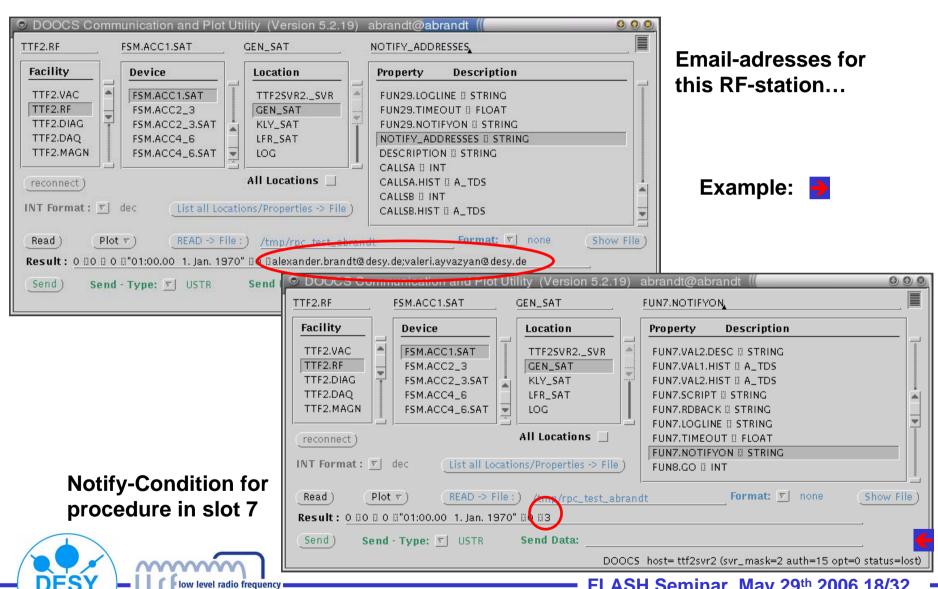

### **Email-Example**

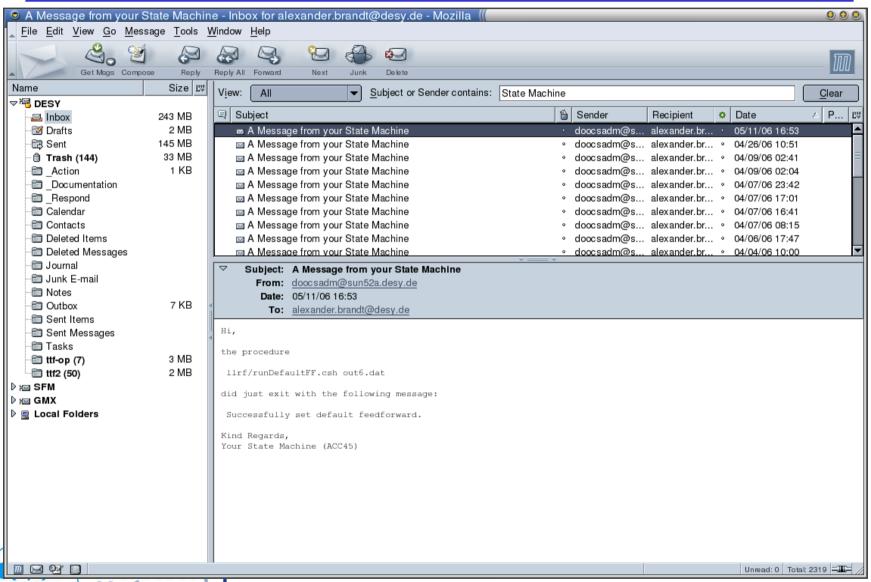

low level radio frequency

## **On-Line Reconfigurability**

#### A click here defines what happens on enter...

- can be a number (like 'wait 25 pulses'),
- can be an event (make transition somewhere),
- can be a procedure
- can be a combination of them.

Where to find the numerical result once the procedure (timer) has finished - can be any DOOCS-address!

Conditions, that the result is compared to (which lead to a transition)

- can be (a list of) number(s)
- can be a 'not', 'else', 'all'

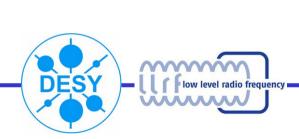

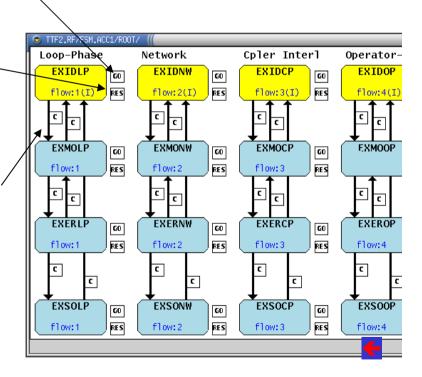

😌 emacs@

# **Off-Line Restructurability**

```
File Edit Options Buffers Tools C++ Help
   //// DO NOT EDIT THIS AND NEXT TWO ROWS
   // init function for state 'EXERDO'
           ROOT EXERDO init action(FSMstate *st p )
           fputs("ROOT EXERDQ:: \"init\" event procedure: ROOT EXERDQ init action \n", stderr);
            TStateLogic* sd=TStateLogic::factory("EXERDQ");
                                                                                  init
           sd->set qo("ROOT EXCEPTION.EXERDQ GO");
                                                                                                  TTF2.RF/FSM.ACC1/ROOT/
           sd->set_res("ROOT_EXCEPTION.EXERDQ_RES");
           sd->add_event("EXERDQ", "exerdq_exmodq", "ROOT_EXCEPTION.EXERDQ_T1");
sd->add_event("EXERDQ", "exerdq_exsodq", "ROOT_EXCEPTION.EXERDQ_T2");
                                                                                                  Loop-Phase
                                                                                                                 Network
                                                                                                                                Coler Inter
                                                                                                    EXIDLP
                                                                                                                   EXIDNW
                                                                                                                                  EXIDCP
                                                                                                            60
                                                                                                   flow:1(I) RES
                                                                                                                   flow: 2(I) RES
                                                                                                                                  flow:3(I)
           return ST OK;
                                                                                                   //// DO NOT EDIT THIS AND NEXT TWO ROWS
                                                                                                    EXMOLP
                                                                                                                   EXMONW
                                                                                                                                  EXMOCP
   // enter function for state 'EXERDQ'
                                                                                                            RES
           ROOT EXERDQ enter action(FSMstate *st p )
                                                                                                    flow:1
                                                                                                                   flow:2
                                                                                                                                  flow:3
                                                                                                   c c
                                                                                                                  (C)
                                                                                                                                 رعات
            fputs("ROOT EXERDO:: \"enter\" event procedure: ROOT EXERDO enter action \n"
                                                                                                    EXERLP
                                                                                                                   EXERNW
                                                                                                                                  EXERCP
           TStateLogic* sd=TStateLogic::factory("EXERDQ");
                                                                               enter
                                                                                                    flow:1
                                                                                                                   flow:2
                                                                                                                                  flow:3
            sd->enter(st p );
                                                                                                    С
                                                                                                                                  С
           return ST OK;
                                                                                                    EXSOLP
                                                                                                                   EXSONW
                                                                                                                                  EXSOCP
   //// DO NOT EDIT THIS AND NEXT TWO ROWS
                                                                                                            RES
                                                                                                                   flow:2
                                                                                                    flow:1
                                                                                                                                  flow:3
   // during function for state 'EXERDQ'
           ROOT EXERDQ during action(FSMstate *st p )
   int
           fputs("ROOT EXERDQ:: \"during\" event procedure: ROOT EXERDQ during action \n", stderr);
           TStateLogic* sd=TStateLogic::factory("EXERDQ");
                                                                             during
           sd->during(st.n.):
           return ST OK;
                                                                                                                             21/32
      llrf fsm panel ROOT.cc
                                     (C++ Abbrev)--L1949--94%-----
```

# **FSM Top Level View**

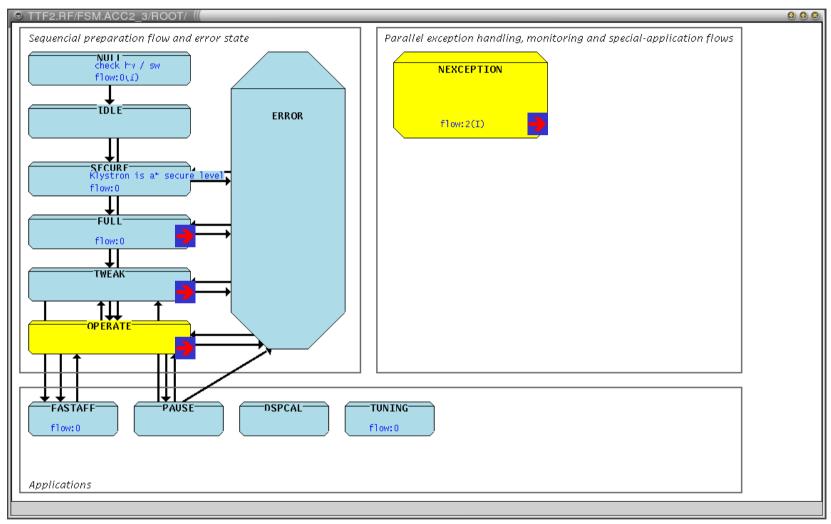

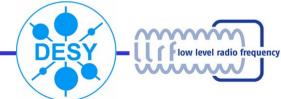

## **FSM Full State**

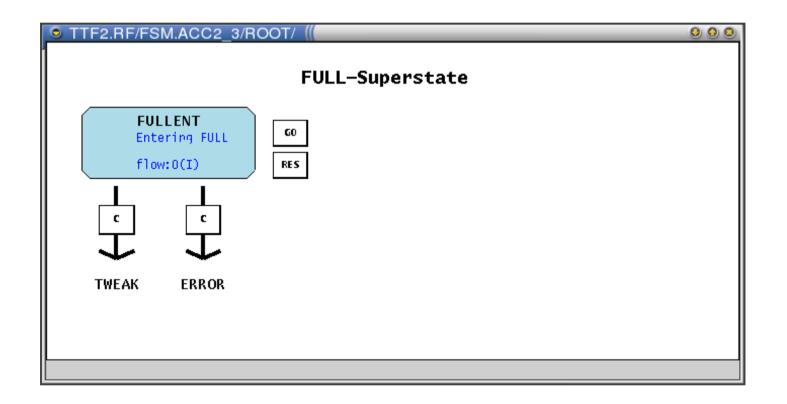

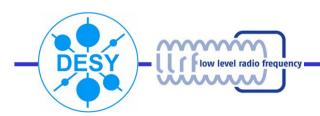

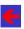

#### **FSM Tweak State**

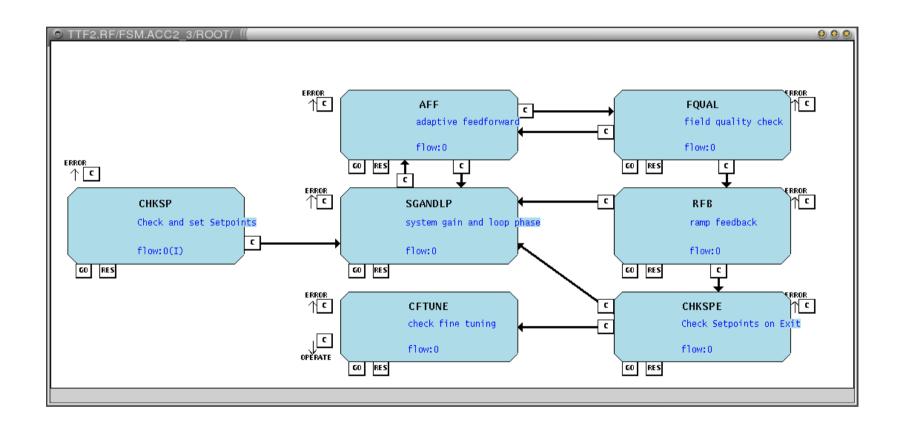

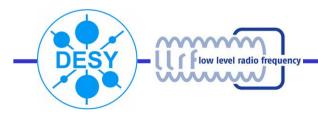

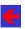

# **FSM Operate State**

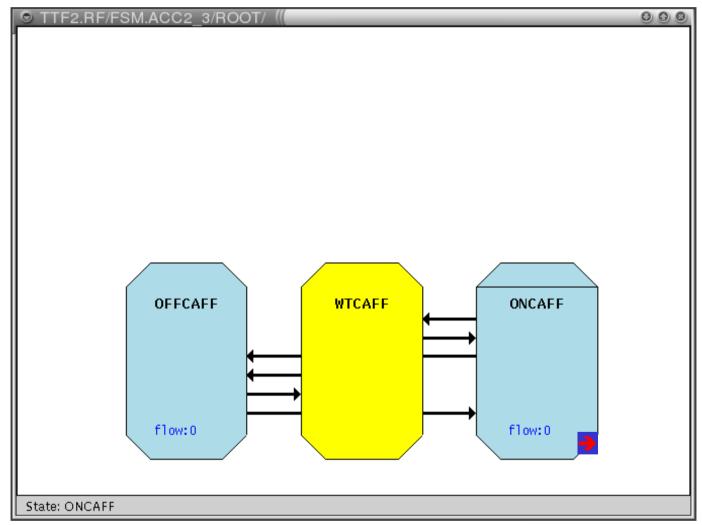

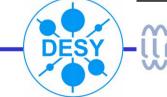

FLASH Seminar May 29th 2006 25/32 —

## **FSM ONCAFF State**

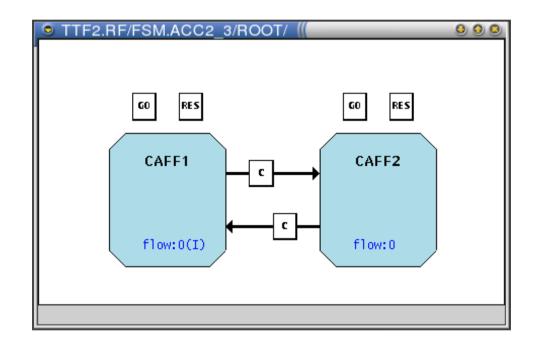

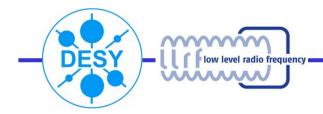

# **FSM Exception State**

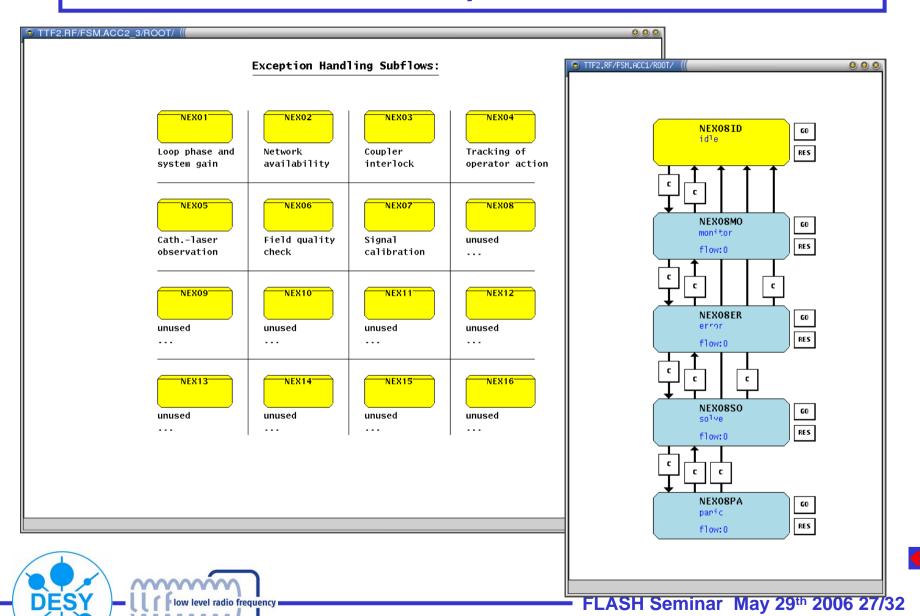

## **Simple Operators View**

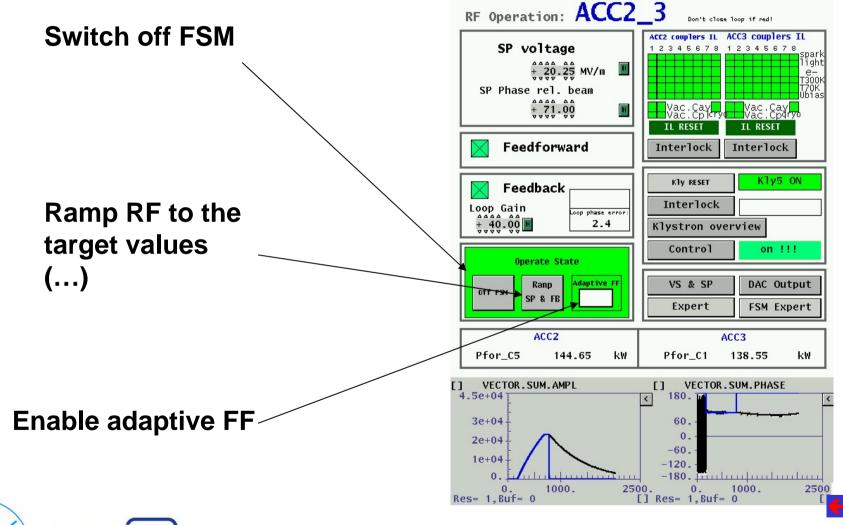

### **FSM-Expert View**

Checkboxes determine the behavior of the algorithms (and the algorithms determine the behavior of the FSM). Scrolling messages from all procedures Debug Options: Messages: level Enable Auto Loop-Phase Target values are 17:02:18 Data quality is high. :) [9:0] **Enable Auto Feedforward** 17:02:14 Klystron is ready! [20:0] automagically updated 17:02:12 Checking coupler interlocks. FSM Controls DSP SPs 17:02:11 Looking for operator action. while operator is working 17:02:09 Checking cathode laser settings. Target Gradient SP 20.25 with the DSP! 17:02:06 No interlock observed. [7:0] Target Phase SP 17:02:05 Cathode laser unchanged. [14:0] 71.00 17:02:05 Loop Phase and System Gain look fine. [8:0] FSM may close Loop 17:02:00 Checking data quality. 17:01:58 Looking if Klystron is alive. Simple 30.00 Target FB Gain 17:01:58 No operator action detected. [13:0] ...but only as long Operator intervention at  $\boxtimes$ operators Operate State DSP overwrites the FSM as this is desired! view Enable Auto Cplr Il Rst Adaptive FF Ramp Off FSM SP & FB ROOT LP-Expert AFF-Expert **Algorithm expert settings** Access to FSM-structure (for on-line reconfig)

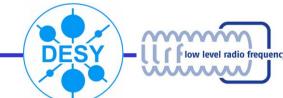

### **Operation Experience**

- "Permanent features"
  - Loop phase running with <1 error/week (fixed usually the next day)</li>
  - Adaptive feedforward (rarely used) with ~1 error/week (fixed next day)
  - Few things run without operator awareness (signal calibration, operator-tracking)
- "Occasional features"
  - DSP ramp up after down: tested but not used
  - DSP ramp down after klystron trip: tested but not used
- "Optional Features"
  - DSP calibration, detuning display, ... just used by me from time to time

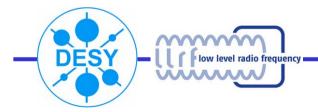

#### **DDD FSM Framework**

- Nice, but probably to unflexible
- That's why my implementation extended it by
  - Procedure server (with features like timeout and email notification)
  - Factory-classes for a simple reconfiguration (still needs compilation)
  - Parser that interprete online configuration ("go", "res" and "c" - buttons)
- Re-working the automation should be as easy as re-designing a panel
- Extension of the DDD FSM Framework is in progress...

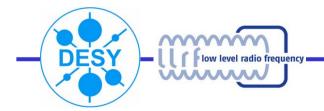

## Finally...

- FSM is in permanent commissioning Valeri and I are activating features and testing them
- Adaptive Feedforward is
  - available at FLASH
  - tested at SNS (to be implemented in August)
  - on it's way into the FPGA
- Still: there is a lack of operator acceptance / cooperation
- Good experience made with the flexibility of this approach (fast bug-fixing, adaptation to operator needs)

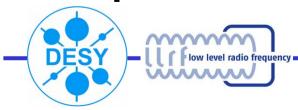

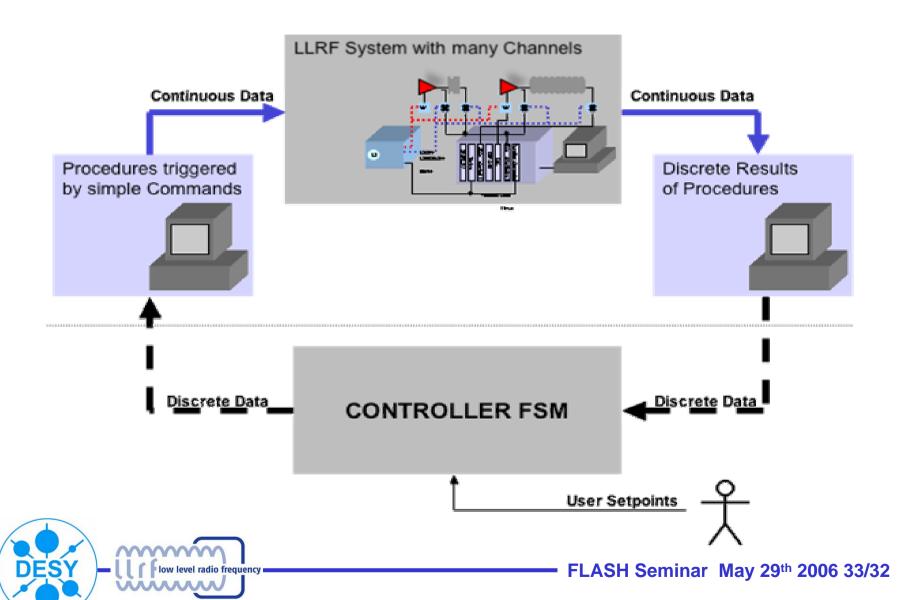